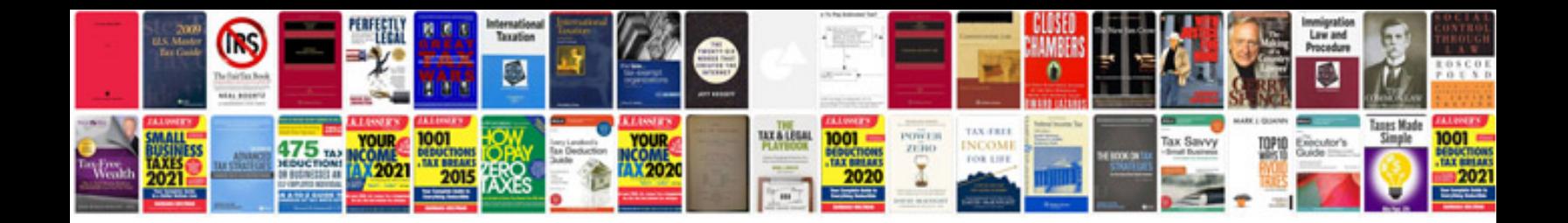

**Sample test case document excel**

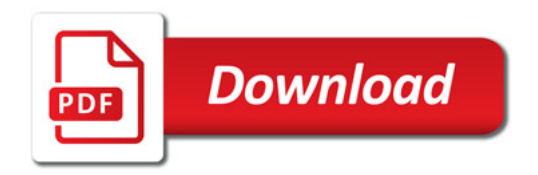

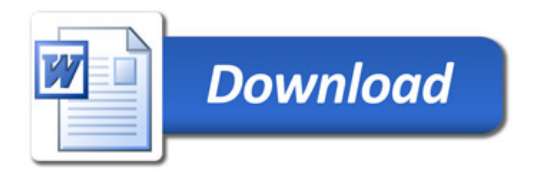